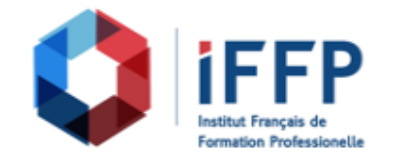

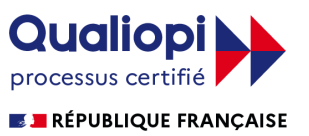

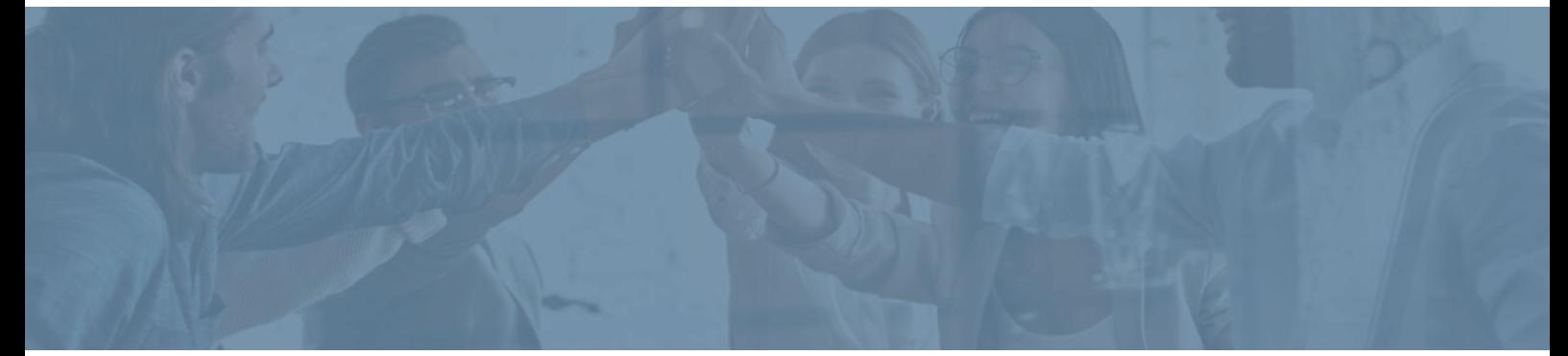

## **Formation Excel 2019, prise en main**

**Durée** : 21 heures **Certification** : ENI Excel

**Prix** : 2210 **Référence** : 2101606

![](_page_0_Picture_105.jpeg)

![](_page_1_Picture_0.jpeg)

![](_page_1_Picture_1.jpeg)

![](_page_1_Picture_98.jpeg)

![](_page_2_Picture_0.jpeg)

![](_page_2_Picture_1.jpeg)

![](_page_2_Picture_92.jpeg)

![](_page_2_Picture_3.jpeg)